## **LOOP | Registering for Special Order (formerly SLO)**

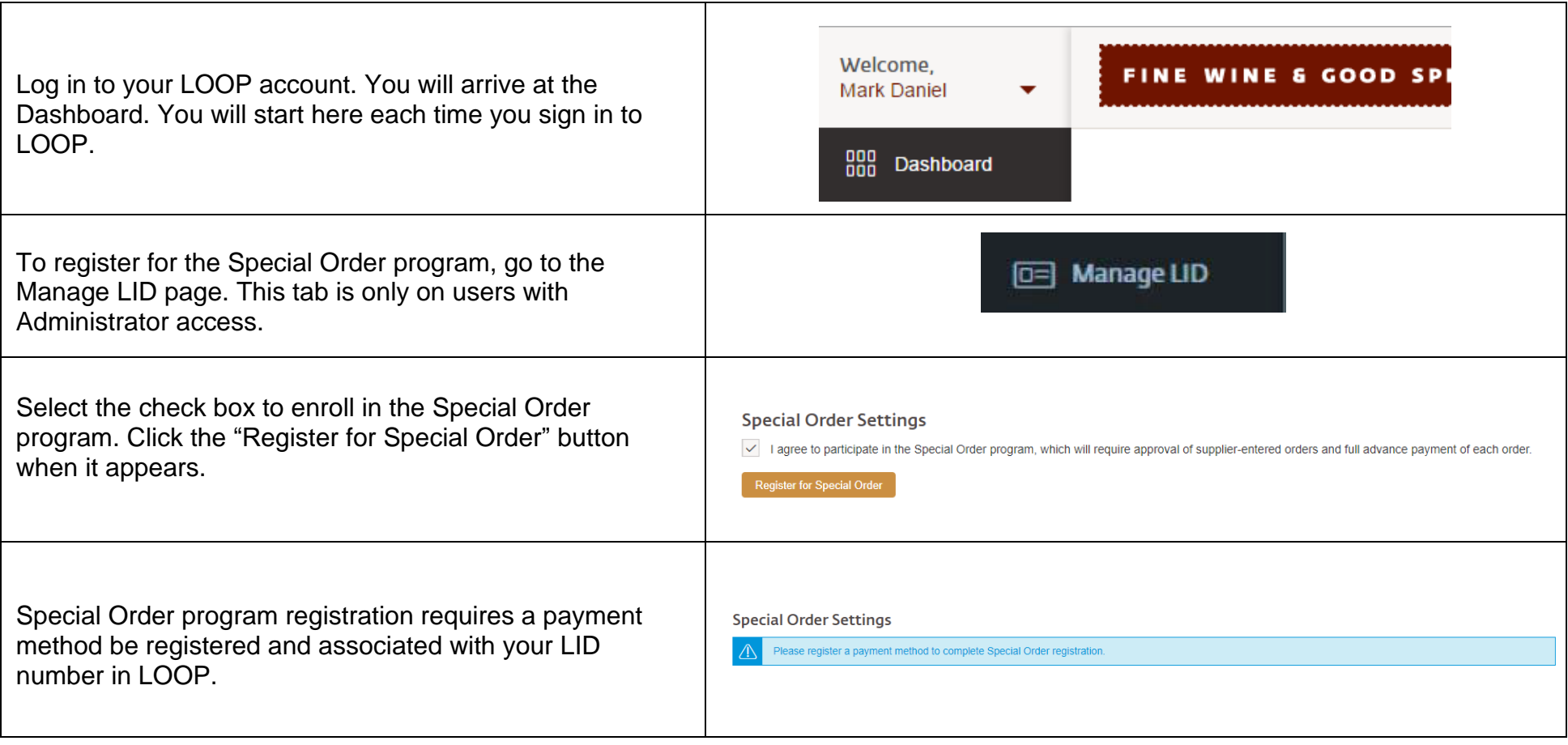

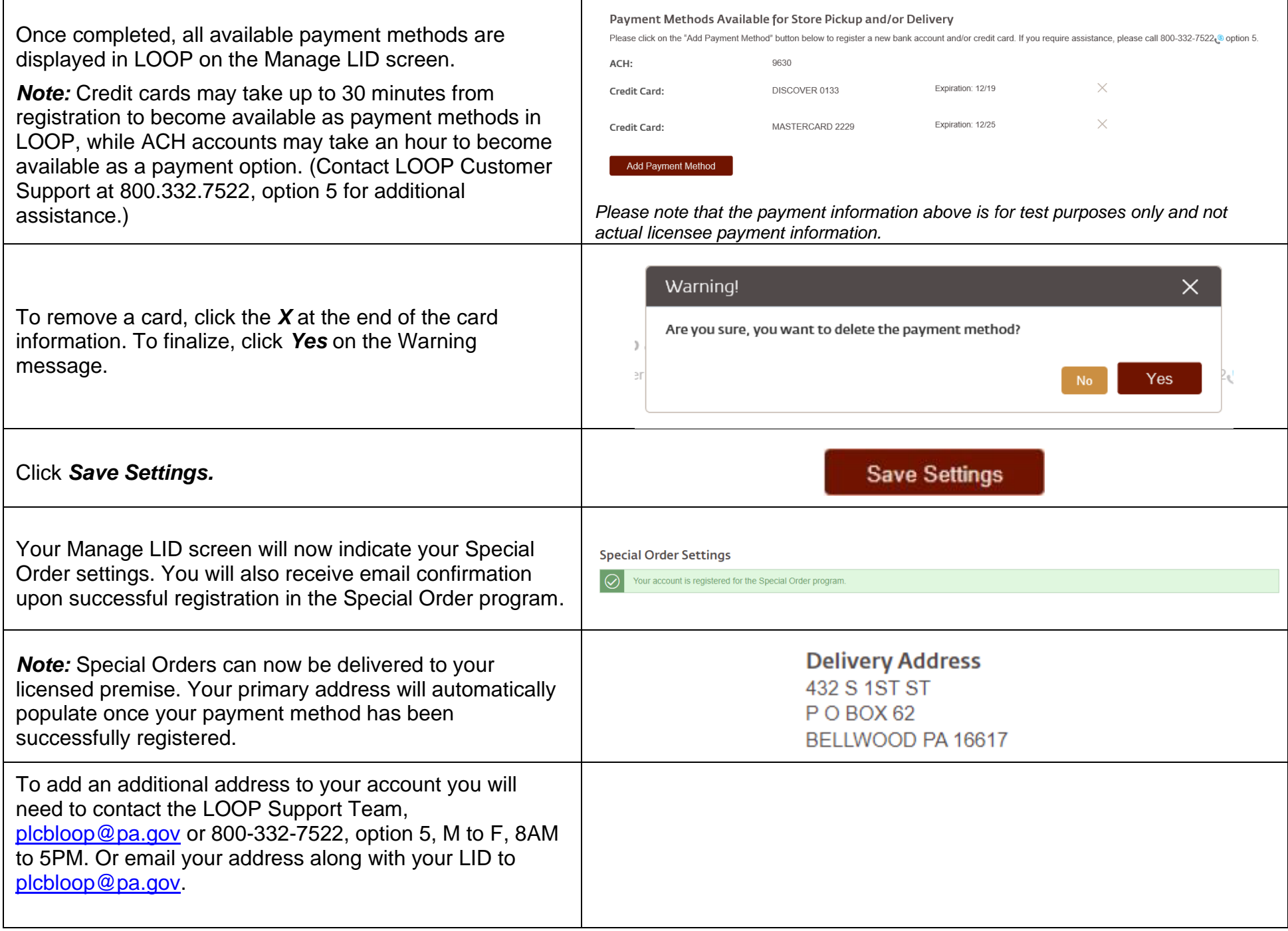